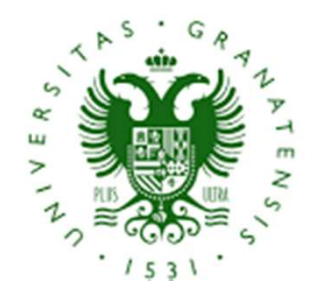

Organiza: Vicedecanato de Innovación, Investigación y **Transferencia** 

# **OpenSesame**

Introducción a

Diseño de experimentos para

investigación en Educación

CONICET

Dra. Jesica Formoso

Mg. María Sarmiento Ramírez

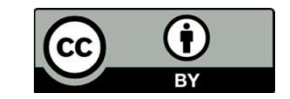

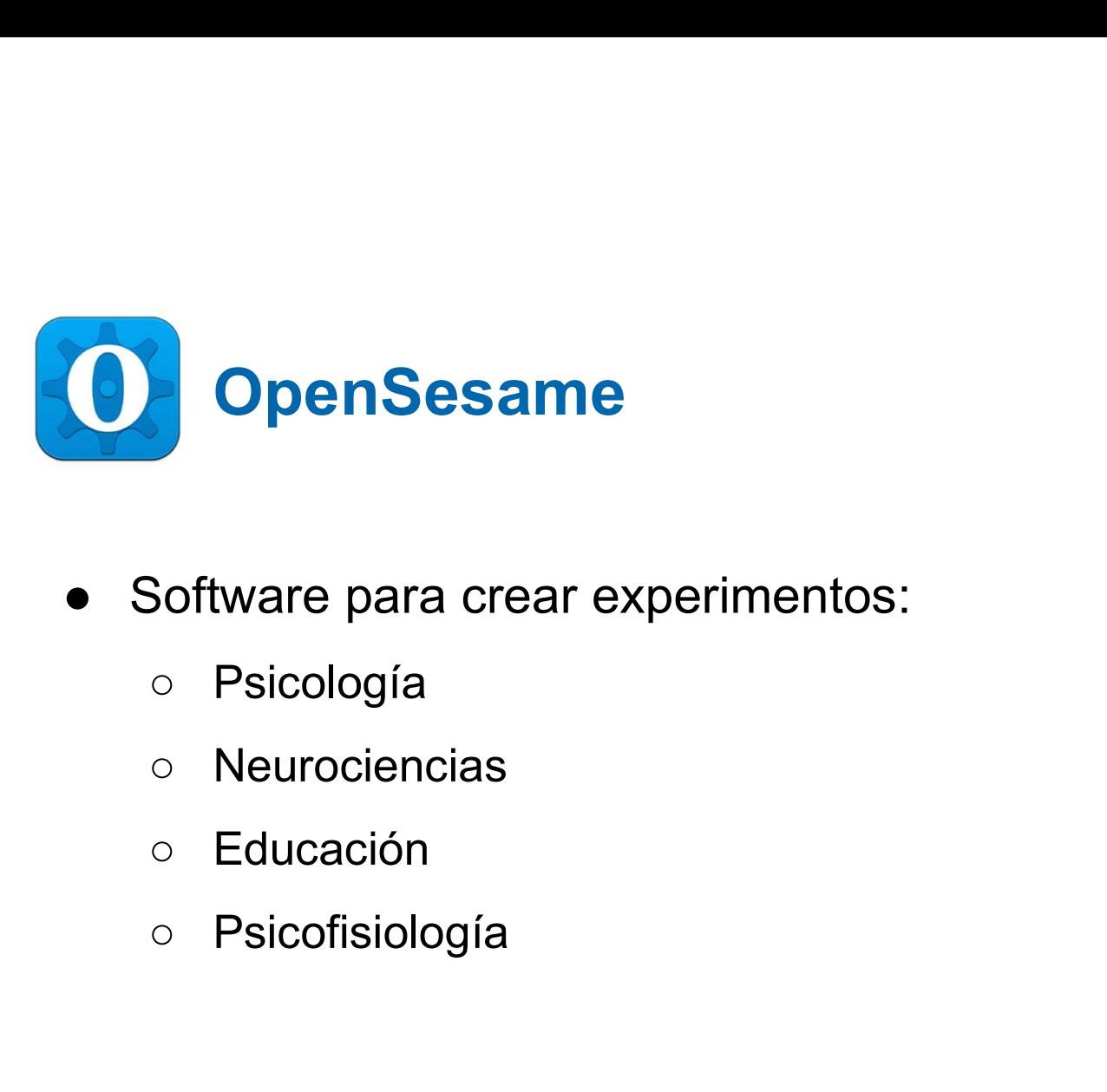

- -
	-
	-
	-

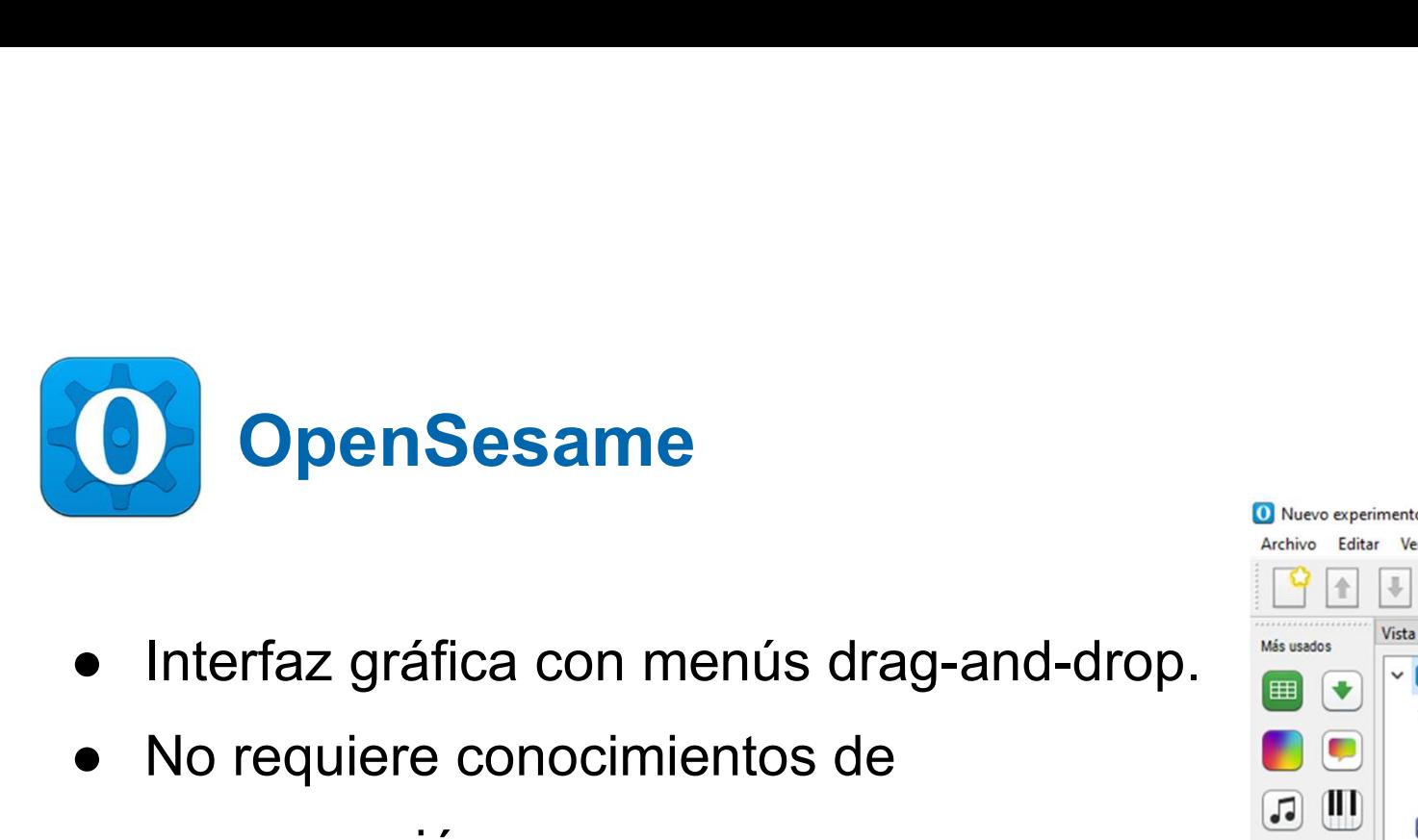

- 
- O OpenSesame<br>
 Interfaz gráfica con menús drag-and-dre<br>
 No requiere conocimientos de<br>
programación. programación.
- **Compared Allen Compared Allen Compared Allen Compared Allen Compared Allen Constrainers and Compared Allen Compared Allen Compared Allen Compared Allen Compared Allen Compared Allen Compared Allen Compared Allen Compared** código de programación (Python o JavaScript).

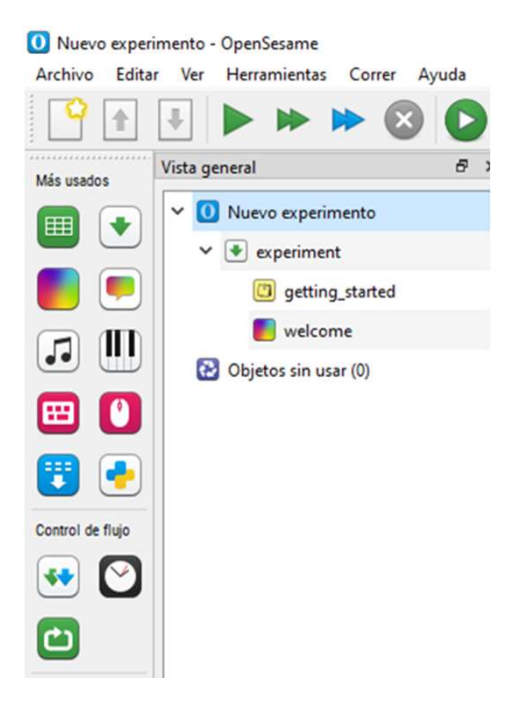

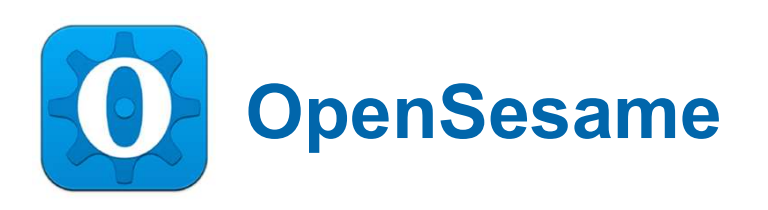

- Software gratuito
	- Mathôt, S., Schreij, D., & Theeuwes, J. (2012). OpenSesame: An open-Mathôt, S., Schreij, D., & Theeuwes, J. (2012). OpenSesame: An open-<br>source, graphical experiment builder for the social sciences. Behavior **initiative**<sup>®</sup> Research Methods, 44(2), 314-324. doi:10.3758/s13428-011-0168-7
- Código abierto
- Integraciones con plataformas de ciencia abierta.
	- https://osf.io/

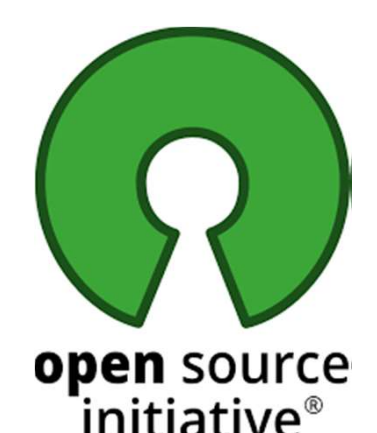

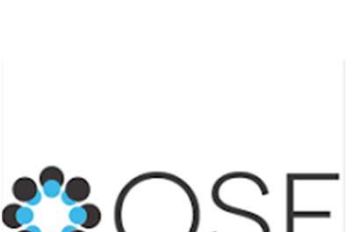

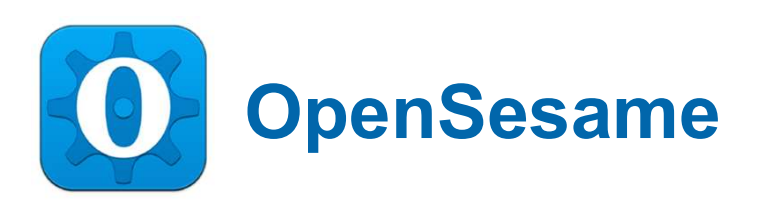

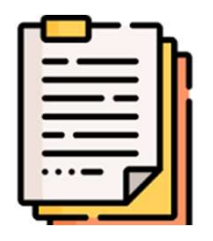

esame<br>
• Abundante documentación disponible<br>
online: https://osdoc.cogsci.nl/ online: https://osdoc.cogsci.nl/ ● Abundante documentación dispor<br>
online: https://osdoc.cogsci.nl/<br>
● Amplia comunidad online.

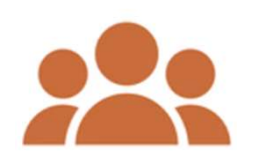

### Diseño de Experimentos: conceptos básicos

- **seño de Experimentos: conceptos básicos**<br>● ¿Qué tipo de estímulo vamos a utilizar? ¿Cómo vamos a<br>presentarlos? presentarlos? **seño de Experimentos: conceptos básicos<br>• ¿Qué tipo de estímulo vamos a utilizar? ¿Cómo vamos a<br>• ¿Qué tipo de respuesta vamos a recopilar?<br>• ¿Qué tipo de información quiero recopilar?¿Qué<br>• ¿Qué tipo de información quie seño de Experimentos: conceptos básicos<br>• ¿Qué tipo de estímulo vamos a utilizar? ¿Cómo vamos a<br>• ¿Qué tipo de respuesta vamos a recopilar?<br>• ¿Qué tipo de información quiero recopilar?¿Qué<br>• variables me interesan?**
- 
- variables me interesan?

Tarea de Decisión Léxica

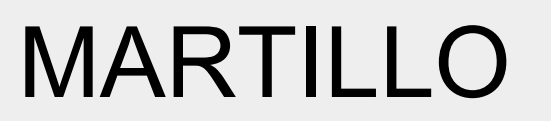

MARTILLO MARTELLO

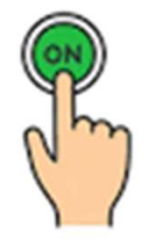

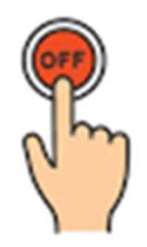

### Antes de ir al programa..

#### Variables

- Independientes:
	- Blanco: Palabra vs Pseudopalabra.
	- Categoría gramatical: Sustantivo vs Verbo.
- Dependientes:
	- Precisión: Respuesta correcta vs Incorrecta.
	- Tiempo de reacción en milisegundos.

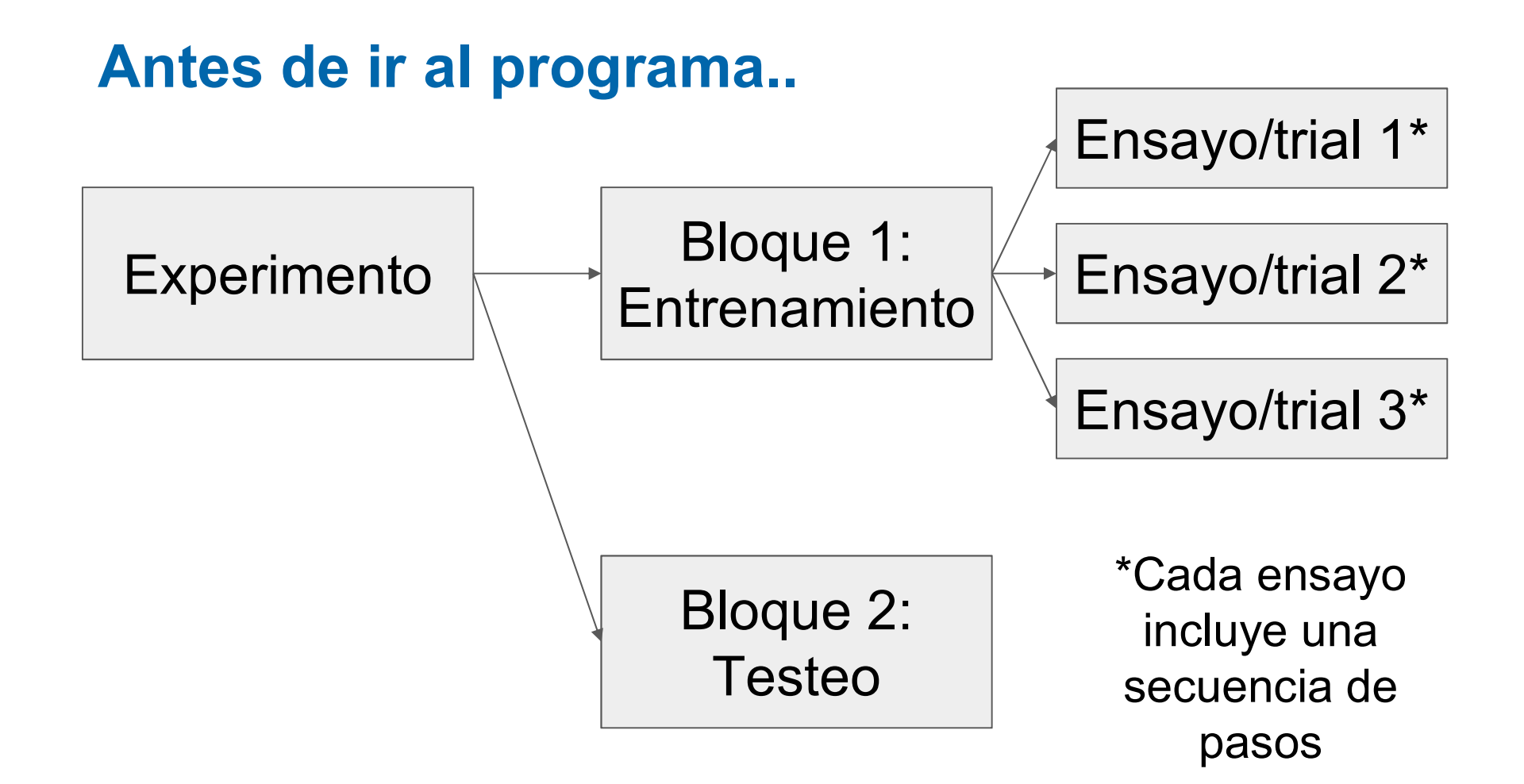

### Antes de ir al programa..

#### **Secuencia**

- 
- **ntes de ir al programa..**<br>Secuencia<br>1. Punto de Fijación (500 ms)<br>2. Estímulo (¿Tiempo libre o fijo?)
- **ntes de ir al programa..<br>Secuencia**<br>1. Punto de Fijación (500 ms)<br>2. Estímulo (¿Tiempo libre o fijo?)<br>3. Respuesta (Teclado, letra L si es una pala **ites de ir al programa..**<br>3. Punto de Fijación (500 ms)<br>2. Estímulo (¿Tiempo libre o fijo?)<br>3. Respuesta (Teclado, letra L si es una palabra, letra S si<br>no lo es). no lo es). **Secuencia**<br>1. Punto de Fijación (500 ms)<br>2. Estímulo (¿Tiempo libre o fijo?)<br>3. Respuesta (Teclado, letra L si es una pala<br>no lo es).<br>4. Registrar las variables que nos interesan.
- 

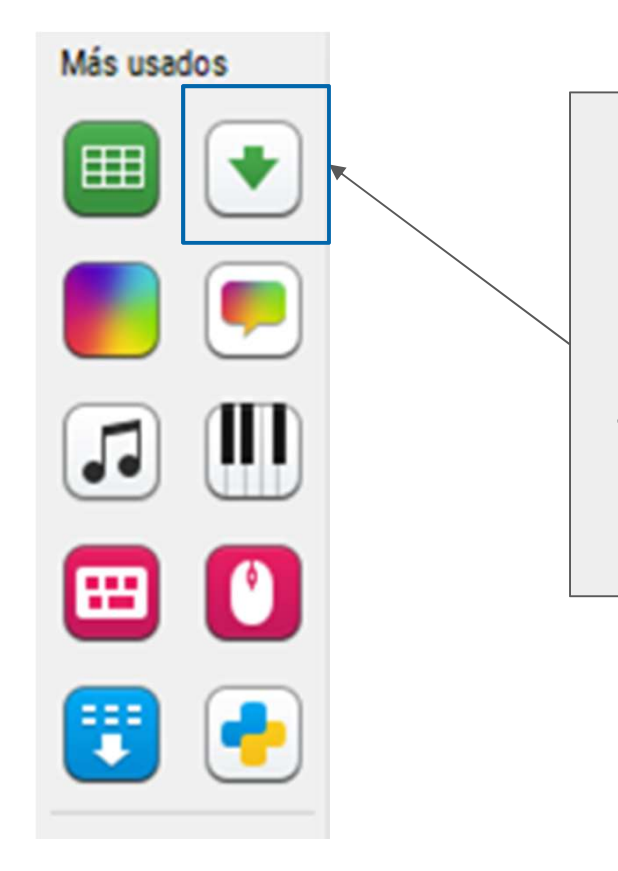

Secuencia: Conjunto ordenado de eventos o acciones que se ejecutan en un experimento

Loop/bucle: Estructura para controlar cómo va a repetirse la secuencia.

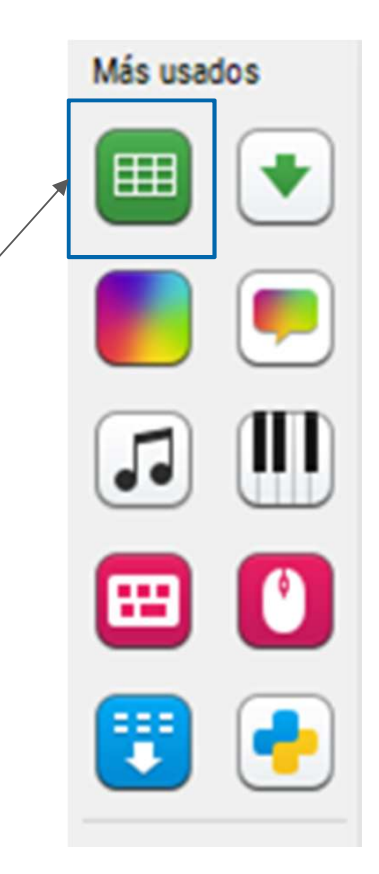

Sketchpad:

Herramienta para mostrar estímulos visuales como imágenes o texto.

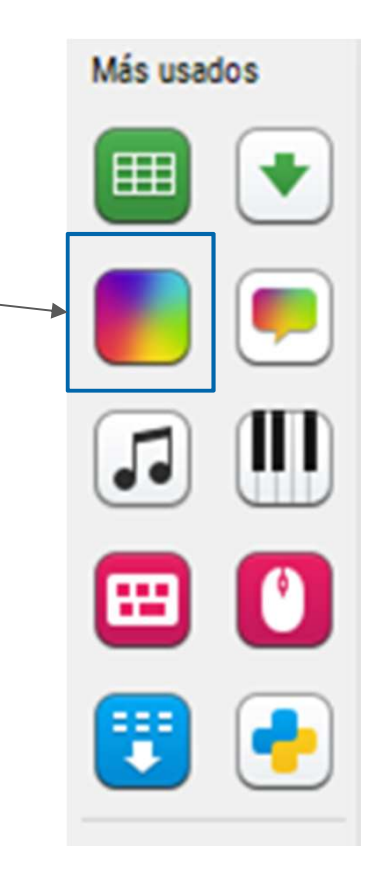

### Keyboard-response: **EXECUTE**

Para registrar cuándo y qué teclas se presionan en respuesta a los estímulos presentados en la tarea experimental.

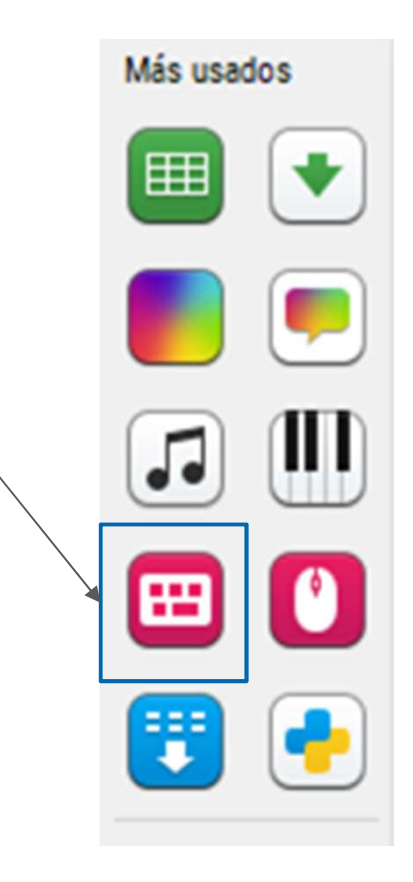

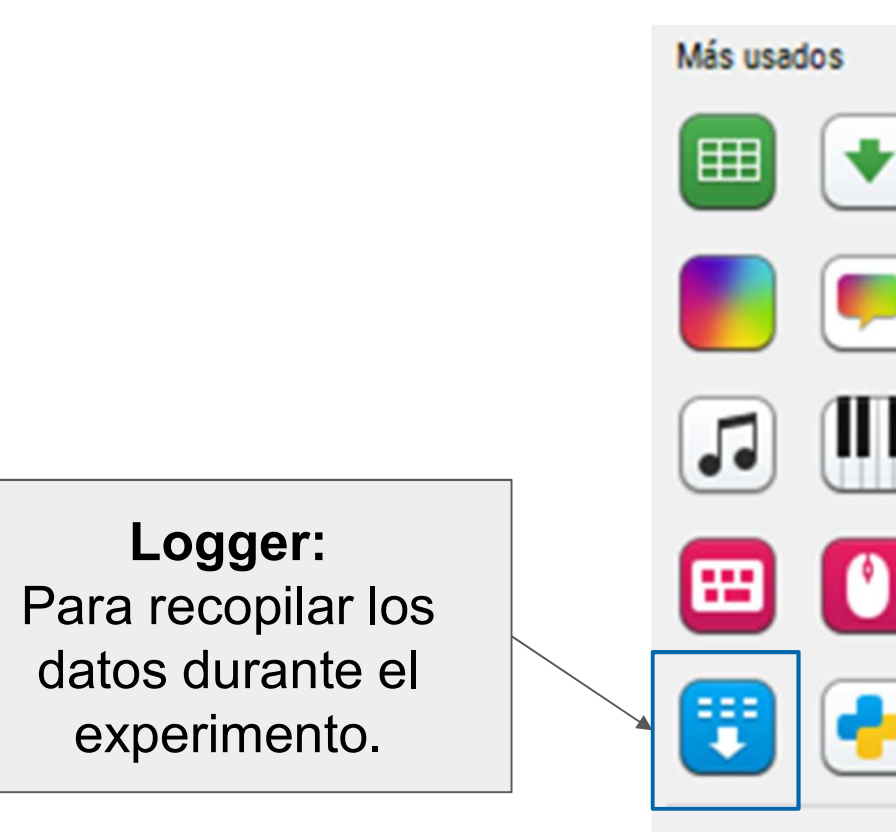

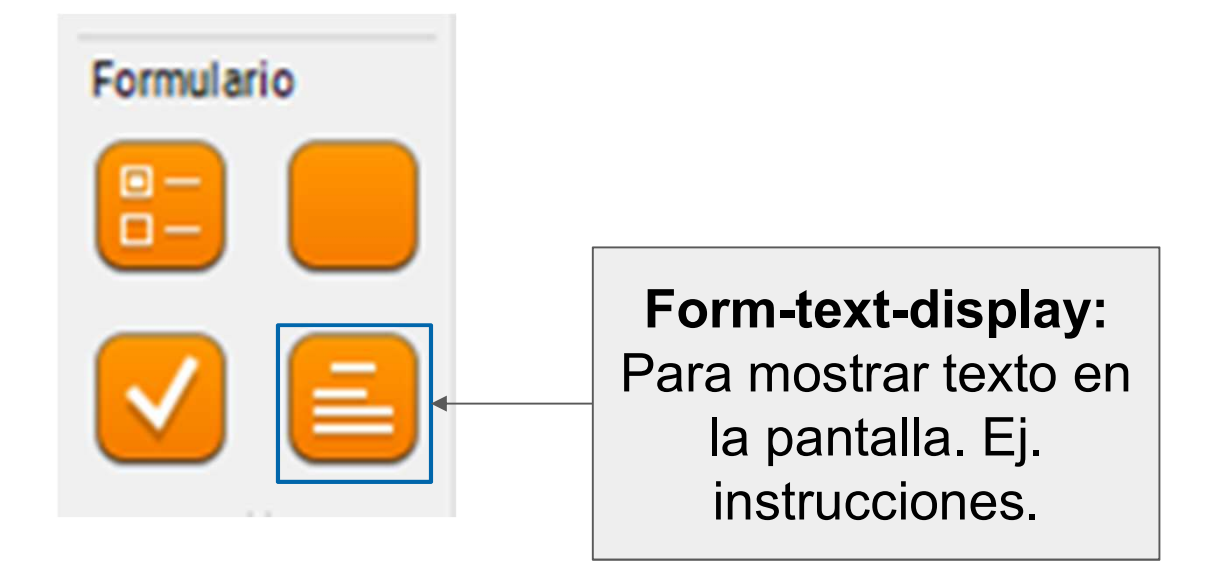

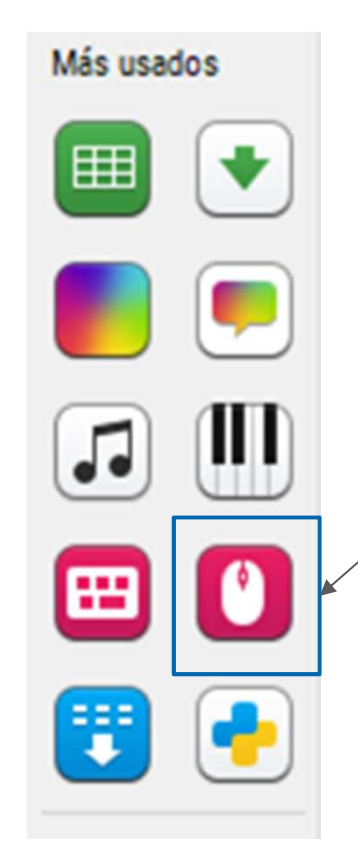

#### Mouse-response:

Permite registrar la posición y el momento en que se hace clic con el mouse en la pantalla.

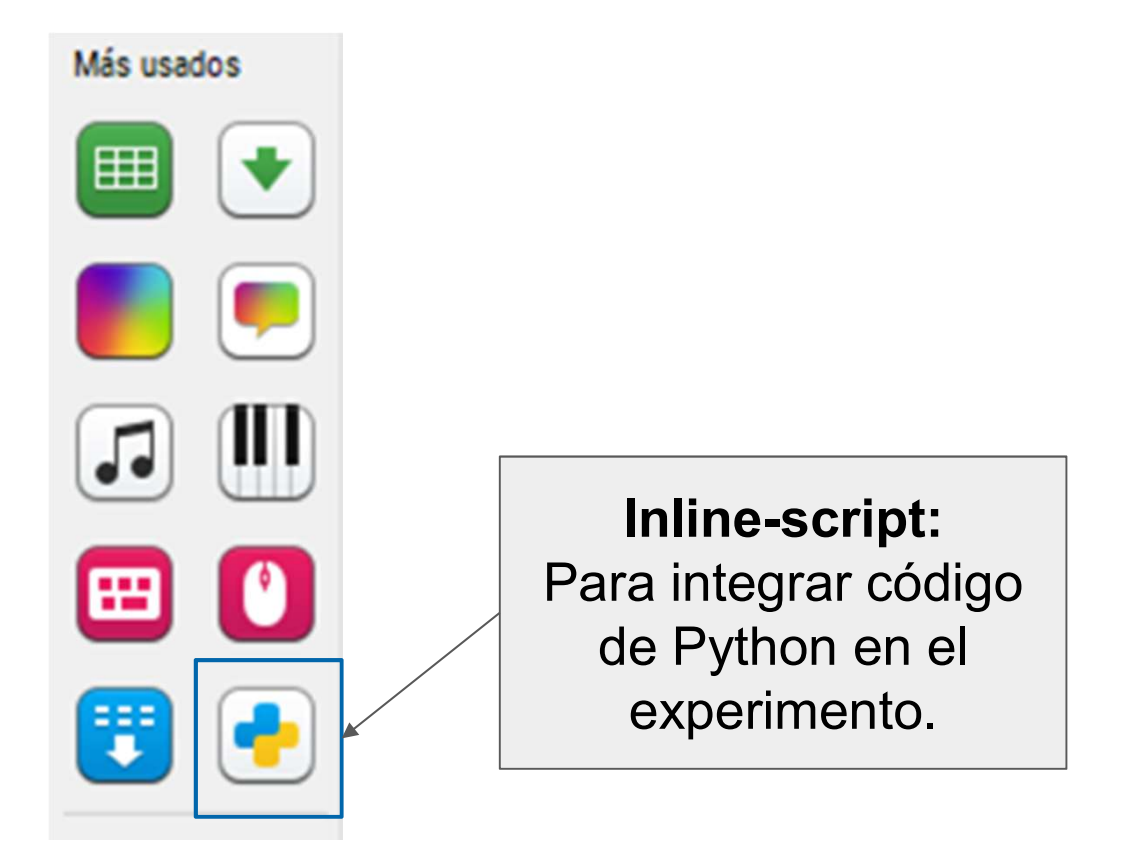

Form-consent: Para recopilación el consentimiento informado del participante de manera electrónica.

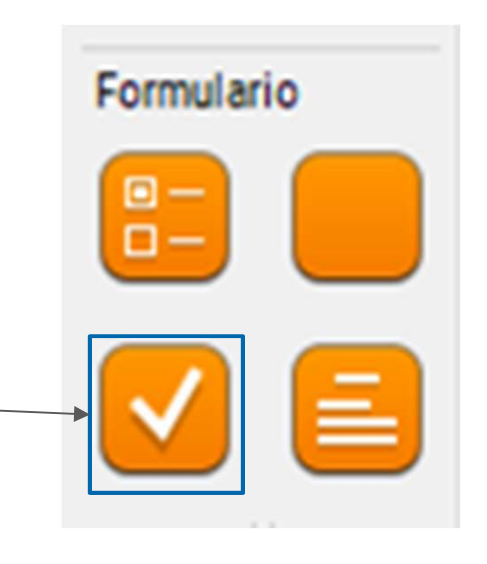

form-multiple-choice: Para crear preguntas de opción múltiple.

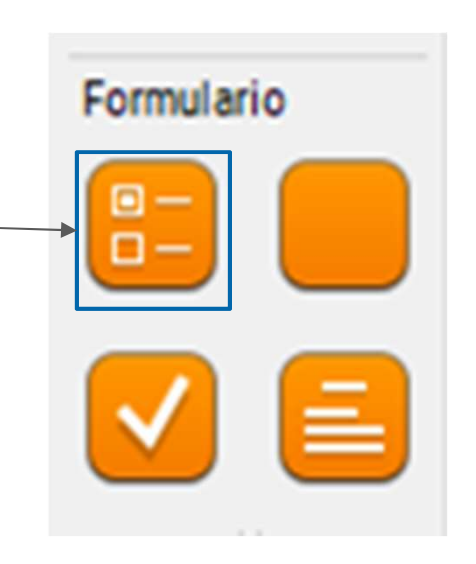

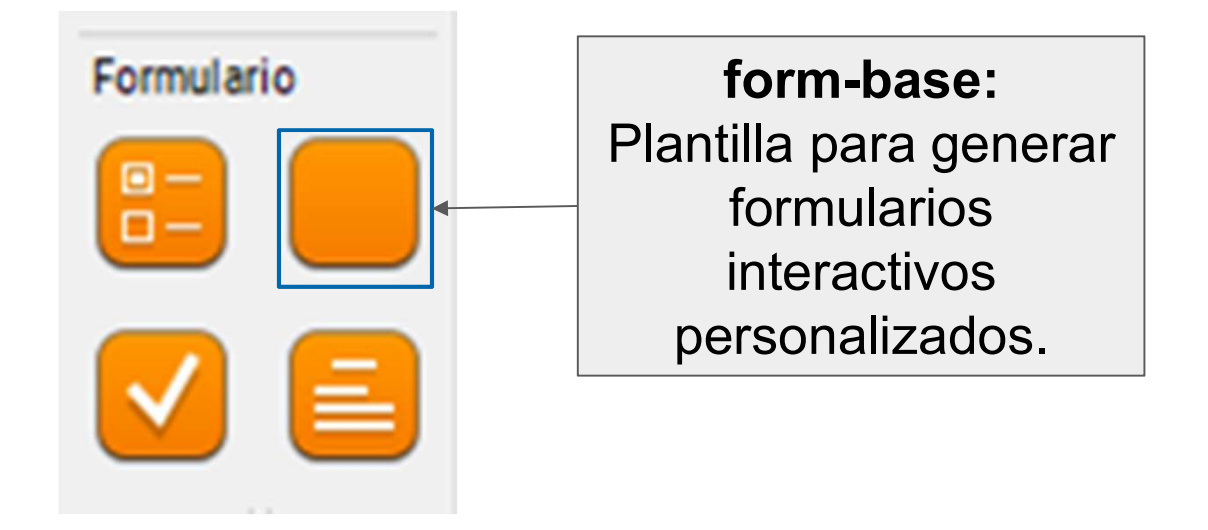

### Componentes para incluir en el form-base

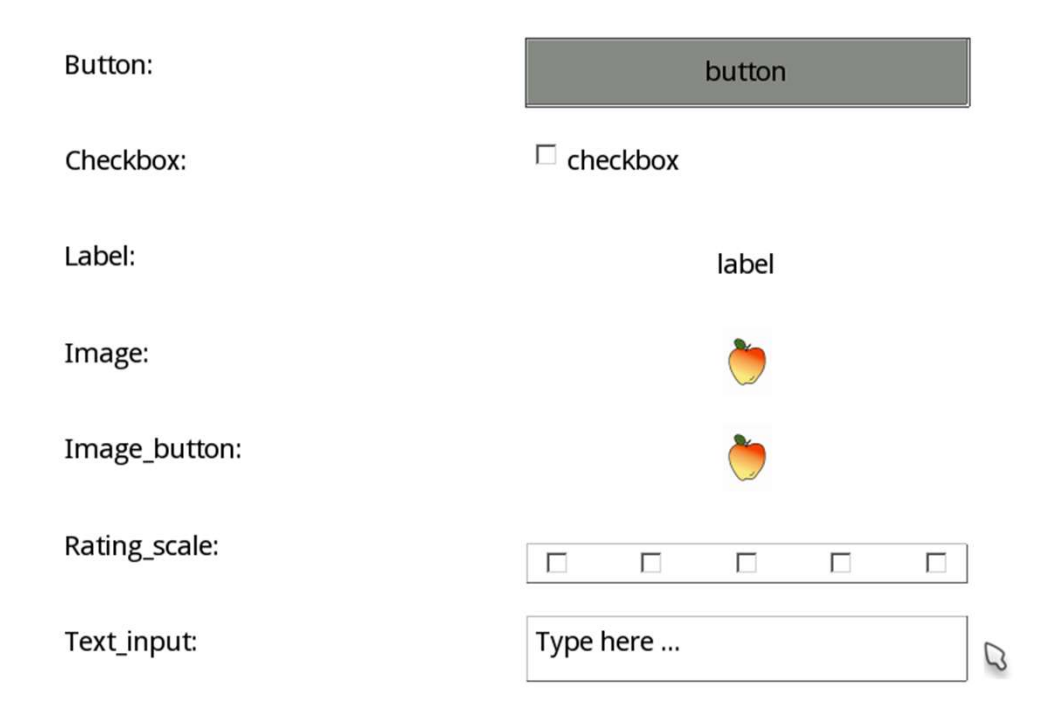

### Escala likert en form-base

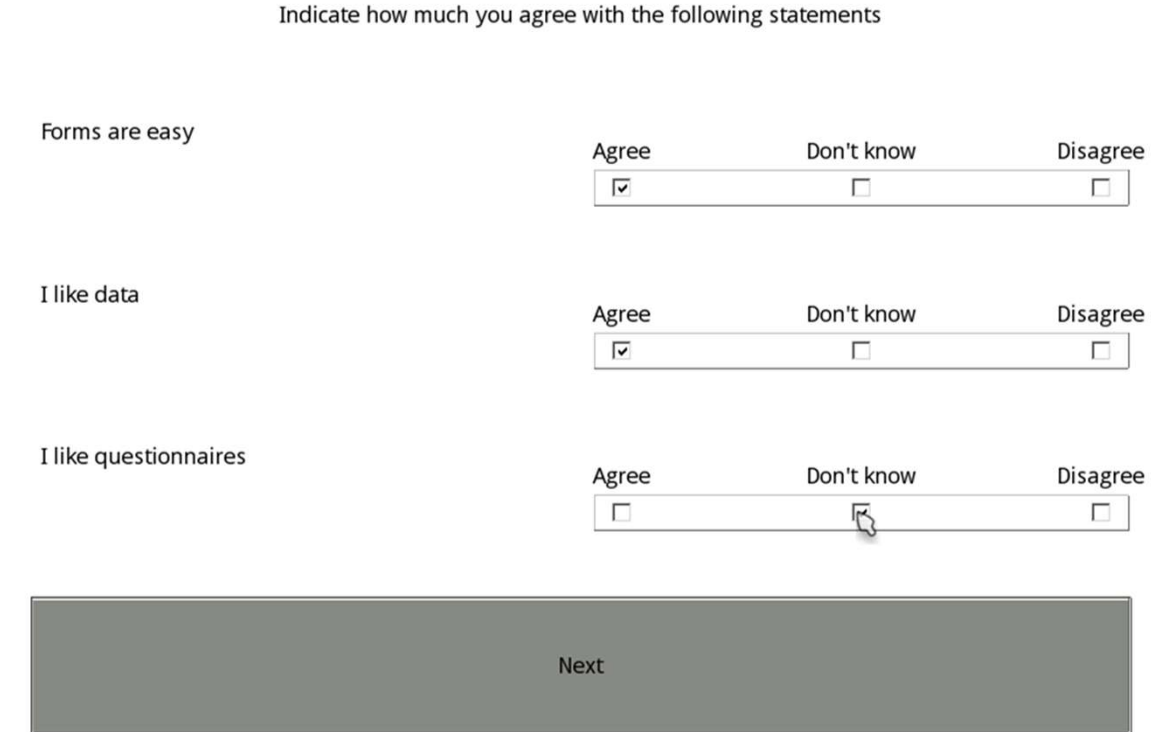

### Escala likert en form-base | Labels / Etiquetas

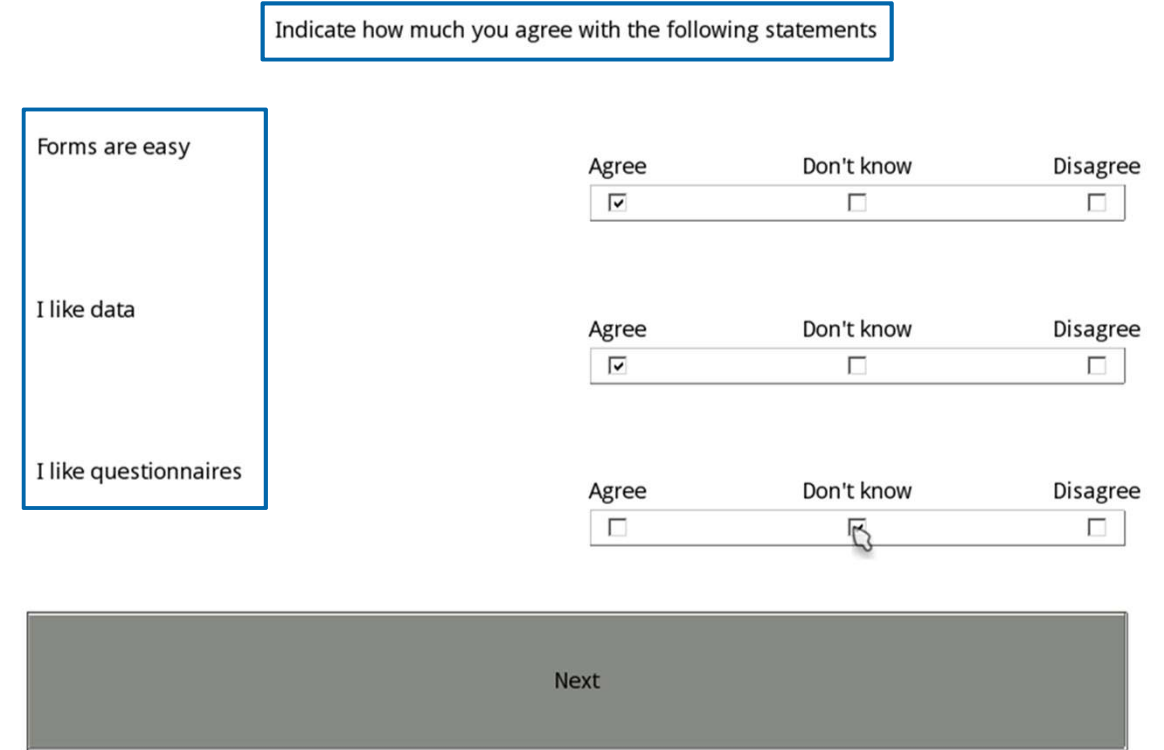

### Escala likert en form-base Rating scales

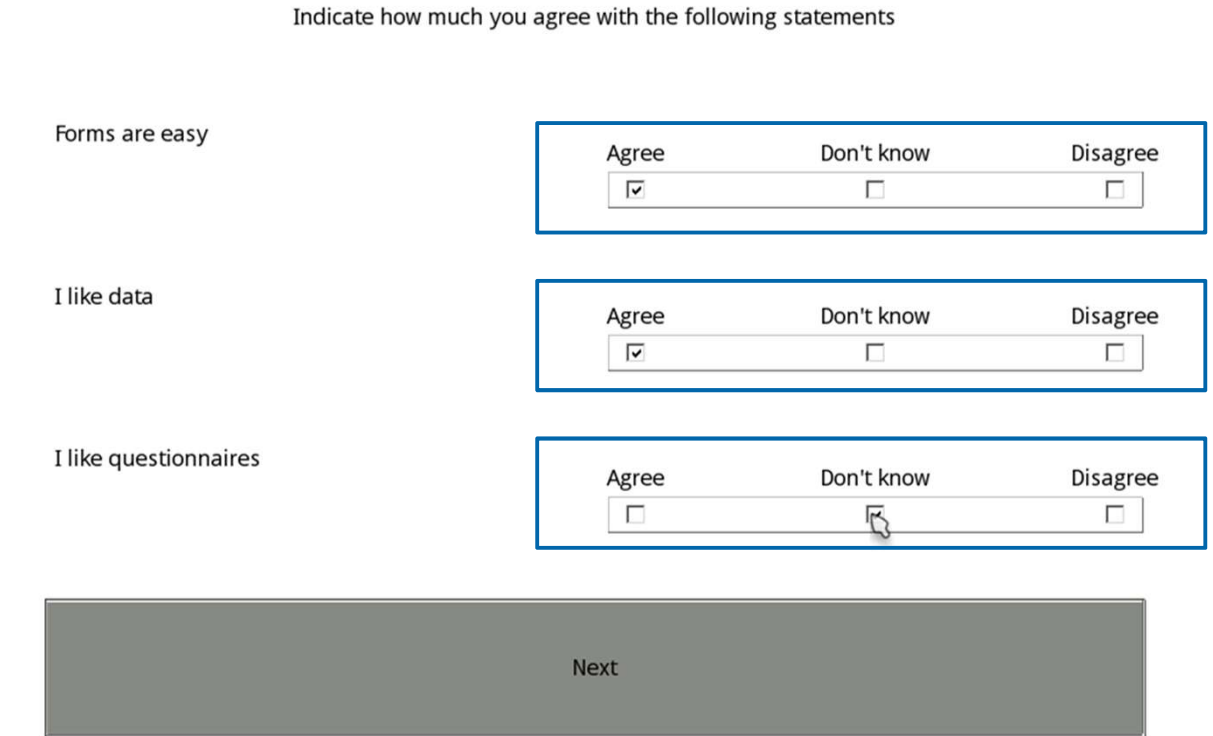

### Escala likert en form-base Button

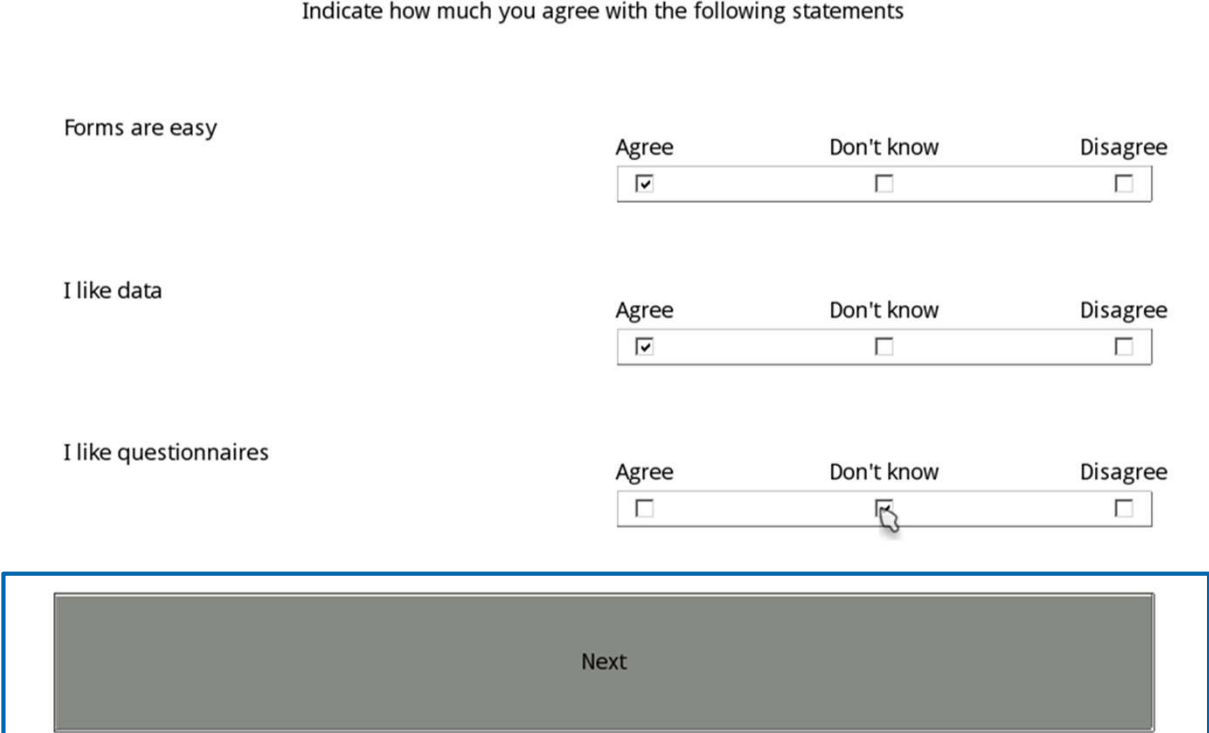

### Ahora, vamos al programa..

http://tiny.cc/Instrucciones http://tiny.cc/Estimulos

## ¡Muchas gracias! ¿Preguntas?

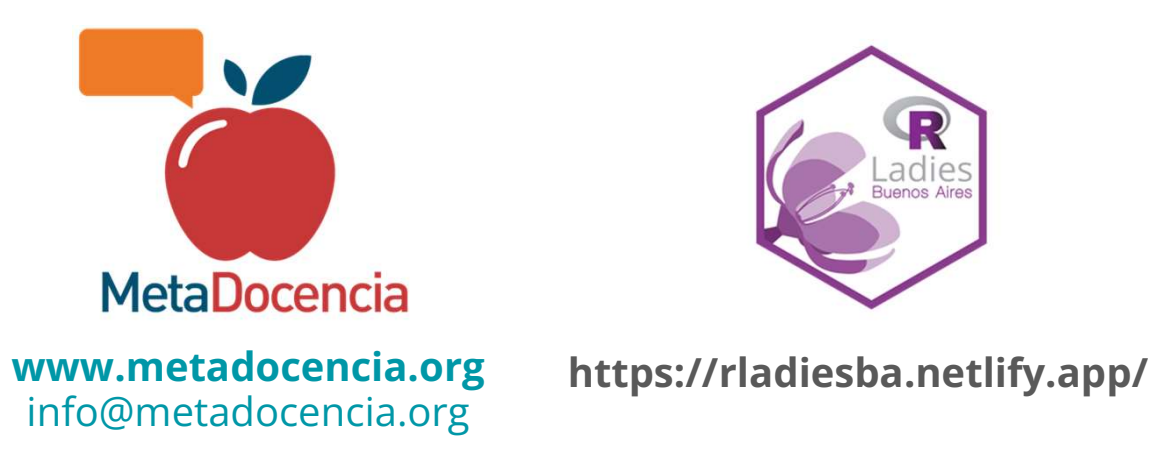

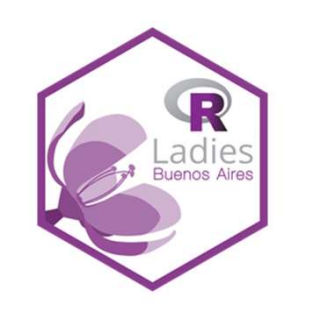

#### Para citar:

Formoso, J., & Sarmiento, M. (2024, febrero 23). Introducción a<br>OpenSesame - Diseño de **Para citar:**<br>Formoso, J., & Sarmiento,<br>M. (2024, febrero 23).<br>Introducción a<br>OpenSesame - Diseño de<br>experimentos para<br>nvestigación en Educación.<br>Zenodo.<br>ttps://doi.org/10.5281/zen experimentos para investigación en Educación. Zenodo. https://doi.org/10.5281/zen odo.10696574